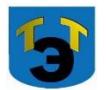

# **Министерство образования и науки Самарской области Государственное автономное профессиональное образовательное учреждение Самарской области «ТОЛЬЯТТИНСКИЙ ЭЛЕКТРОТЕХНИЧЕСКИЙ ТЕХНИКУМ**

УТВЕРЖДЕНА

Приказом от 27.05.2022 г. № 40-од

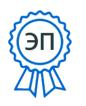

C=RU, O="ГАПОУ СО ""Тольяттинский электротехнический<br>техникум""", CN=Серова Татьяна Александровна,<br>E=tet@edu.tgl.ru<br>00988e9c61af383852<br>2023.01.09 08:19:36+04'00'

# **РАБОЧАЯ ПРОГРАММА МАТЕМАТИЧЕСКОЙ ДИСЦИПЛИНЫ ЕН.03 ИНФОРМАЦИОННЫЕ ТЕХНОЛОГИИ В ПРОФЕССИОНАЛЬНОЙ ДЕЯТЕЛЬНОСТИ**

МАТЕМАТИЧЕСКИЙ И ОБЩИЙ ЕСТЕСТВЕННОНАУЧНЫЙ ЦИКЛ *программы подготовки специалистов среднего звена по специальности 13.02.11 Техническая эксплуатация и обслуживание электрического и электромеханического оборудования (по отраслям)*

г.о. Тольятти 2022

#### **СОГЛАСОВАНО**

Зам директора по УР \_\_\_\_\_\_\_\_ Т.А. Серова

\_\_\_\_\_\_\_\_\_\_\_\_\_2022 г.

Составитель: \_\_\_\_\_\_\_ Мухамедьярова В.М., преподаватель ГАПОУСО «ТЭТ»

#### **Эксперты:**

Внутренняя экспертиза

Техническая экспертиза: Солдатова Н.В., методист ГАПОУ СО «ТЭТ»

Содержательная экспертиза: \_\_\_\_\_\_\_\_\_\_\_ Халыгвердиева Б.Э., председатель цикловой комиссии общих гуманитарных и социально-экономических дисциплин ГАПОУ СО «ТЭТ»

Внешняя экспертиза Содержательная экспертиза:

Рабочая программа разработана на основе Федерального государственного стандарта среднего профессионального образования по специальности 13.02.11 Техническая эксплуатация и обслуживание электрического и электромеханического оборудования (по отраслям), утвержденной приказом Министерства образования и науки РФ от «7» декабря 2017 г. № 1196.

Рабочая программа разработана в соответствии с разъяснениями по формированию примерных программ учебных дисциплин начального профессионального и среднего профессионального образования на основе Федеральных государственных образовательных стандартов начального профессионального и среднего профессионального образования, утвержденными И.М. Реморенко, директором Департамента государственной политики и нормативно-правового регулирования в сфере образования Министерства образования и науки Российской Федерации от 27 августа 2009 года.

# **СОДЕРЖАНИЕ**

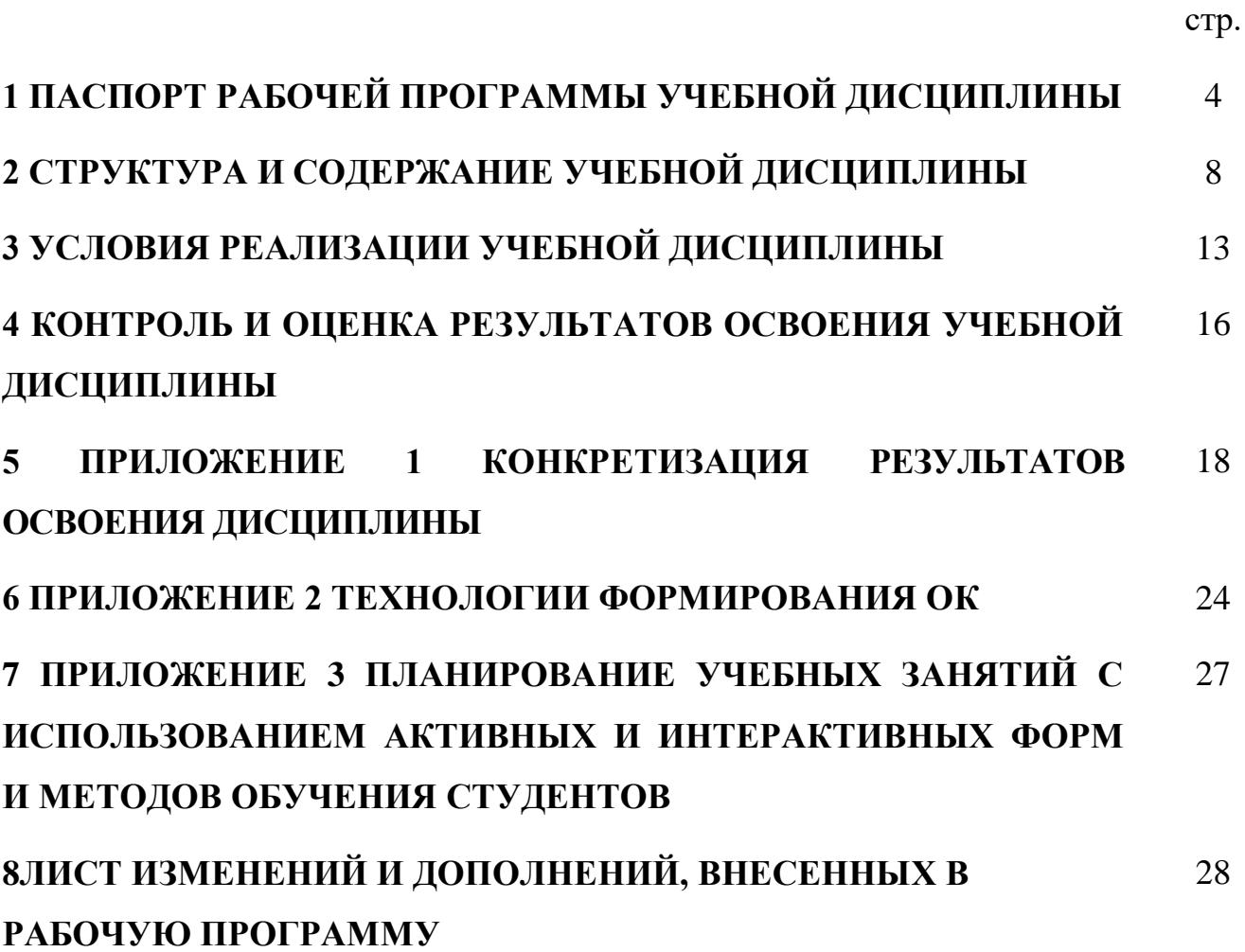

# **1 ПАСПОРТ ПРОГРАММЫ УЧЕБНОЙ ДИСЦИПЛИНЫ**

#### **Информационные технологии в профессиональной деятельности**

#### **1.1Область применения программы**

Рабочая программа учебной дисциплины (далее программа УД) – является частью является частью программы подготовки специалистов среднего звена «ТЭТ» по специальности СПО 13.02.11 Техническая эксплуатация и обслуживание электрического и электромеханического оборудования (по отраслям), разработанной в соответствии с ФГОС и примерной программой, разработанной ГБПОУ КЖГТ от 2018 г.

Рабочая программа учебной дисциплины может быть использована в дополнительном профессиональном образовании (в программах повышения квалификации и переподготовки) для специальностей электротехнического профиля.

#### **1.2 Место дисциплины в структуре основной профессиональной образовательной программы:**

Математический и общий естественнонаучный цикл.

#### **1.3 Цели и задачи дисциплины – требования к результатам освоения дисциплины:**

Базовая часть

В результате освоения дисциплины студент должен **уметь:**

- выполнять расчеты с использованием прикладных компьютерных программ;

- использовать сеть Интернет и её возможности для организации оперативного обмена информацией;

- использовать технологии сбора, размещения, хранения, накопления, преобразования и передачи данных в профессионально ориентированных информационных системах;

- обрабатывать и анализировать информацию с применением программных средств и вычислительной техники;

- получать информацию в локальных и глобальных компьютерных сетях;

- применять графические редакторы для создания и редактирования изображений;

применять компьютерные программы для поиска информации, составления и оформления документов и презентаций.

В результате освоения дисциплины студент должен **знать:**

- базовые системные программные продукты и пакеты прикладных программ (текстовые редакторы, электронные таблицы, системы управления базами данных, графические редакторы, информационно-поисковые системы);

- методы и средства сбора, обработки, хранения, передачи и накопления информации;

- общий состав и структуру персональных электронно-вычислительных машин (ЭВМ) и вычислительных систем;

- основные методы и приемы обеспечения информационной безопасности;

- основные положения и принципы автоматизированной обработки и передачи информации;

- основные принципы, методы и свойства информационных и телекоммуникационных технологий в профессиональной деятельности;

# Вариативная часть

В результате освоения дисциплины студент должен **уметь:**

- работать с пакетами прикладных программ профессиональной направленности;
- работать в текстовом редакторе MS Word для создания, редактирования и форматирования документов, а также создания интерактивных презентаций с использованием звука.
- работать и вводить данные в таблицы Excel, форматировать таблицы;
- использовать формулы при расчетах и добавлять примечания к ячейкам;
- применять функции для решения задач, строить различного рода диаграммы;
- выполнять сортировку данных, работать с формой, фильтровать данные;
- решать системы уравнений, линейные и квадратные уравнения;
- строить графики систем уравнений;
- применять логические функции для решения уравнений;
- выполнять условное форматирование;

В результате освоения дисциплины студент должен **знать:**

- базовые системные программные продукты и пакеты прикладных программ.
- приемы и способы работы в текстовом редакторе Microsoft Word.
- назначение электронных таблиц;
- структуру окна электронной таблицы Excel, основные приемы работы в программе Excel;
- способы форматирования таблиц, приемы работы с формулами и функциями;
- методы создание таблиц различного уровня сложности.

Содержание дисциплины должно быть ориентировано на подготовку студентов к освоению профессиональных модулей ППССЗ по специальности 13.02.11 Техническая эксплуатация и обслуживание электрического и электромеханического оборудования (по отраслям) и овладению профессиональными компетенциями (ПК) (Приложение 1):

ПК 1.1. Выполнять наладку, регулировку и проверку электрического и электромеханического оборудования;

ПК 1.2. Организовывать и выполнять техническое обслуживание и ремонт электрического и электромеханического оборудования;

ПК 1.3. Осуществлять диагностику и технический контроль при эксплуатации электрического и электромеханического оборудования;

ПК 1.4. Составлять отчётную документацию по техническому обслуживанию и ремонту электрического и электромеханического оборудования.

ПК 2.1. Организовывать и выполнять работы по эксплуатации, обслуживанию и ремонту бытовой техники;

ПК 2.2. Осуществлять диагностику и контроль технического состояния бытовой техники;

ПК 2.3. Прогнозировать отказы, определять ресурсы, обнаруживать дефекты электробытовой техники.

ПК 3.1. Участвовать в планировании работы персонала производственного подразделения;

ПК 3.2. Организовывать работу коллектива исполнителей;

ПК 3.3. Анализировать результаты деятельности коллектива исполнителей.

ПК 4.1. Участвовать в проектировании и изготовлении нового электрического и электромеханического оборудования.

ПК 4.2. Участвовать в испытаниях нового электрического и электромеханического оборудования.

ПК 4.3. Вести отчетную документацию по испытаниям электрического и электромеханического оборудования.

Содержание дисциплины должно быть ориентировано на подготовку студентов к освоению профессиональных модулей ППССЗ по специальности 13.02.11 Техническая эксплуатация и обслуживание электрического и электромеханического оборудования (по отраслям) общие компетенции (ОК) (Приложение 2):

ОК 01. Выбирать способы решения задач профессиональной деятельности применительно к различным контекстам;

ОК 02. Осуществлять поиск, анализ и интерпретацию информации, необходимой для выполнения задач профессиональной деятельности;

ОК 03. Планировать и реализовывать собственное профессиональное и личностное развитие;

ОК 04. Работать в коллективе и команде, эффективно взаимодействовать с коллегами, руководством, клиентами;

ОК 05. Осуществлять устную и письменную коммуникацию на государственном языке Российской Федерации с учетом особенностей социального и культурного контекста;

ОК 06. Проявлять гражданско-патриотическую позицию, демонстрировать осознанное поведение на основе традиционных общечеловеческих ценностей; ОК 07. Содействовать сохранению окружающей среды, ресурсосбережению, эффективно действовать в чрезвычайных ситуациях;

ОК 08. Использовать средства физической культуры для сохранения и укрепления здоровья в процессе профессиональной деятельности и поддержания необходимого уровня физической подготовленности;

OK 09. Использовать информационные технологии в профессиональной деятельности;

ОК 10. Пользоваться профессиональной документацией на государственном и иностранном языках;

ОК 11. Использовать знания по финансовой грамотности, планировать предпринимательскую деятельность в профессиональной сфере.

### **1.4 Количество часов на освоение программы учебной дисциплины:**

объём образовательной нагрузки 72 часов, в том числе:

- самостоятельной работы студента 2 часов
- всего учебных занятий 70 часов;
- консультации 0 часов;
- промежуточная аттестация 0 часов.

# **2 СТРУКТУРА И СОДЕРЖАНИЕ УЧЕБНОЙ ДИСЦИПЛИНЫ**

# **2.1 Объем учебной дисциплины и виды учебной работы**

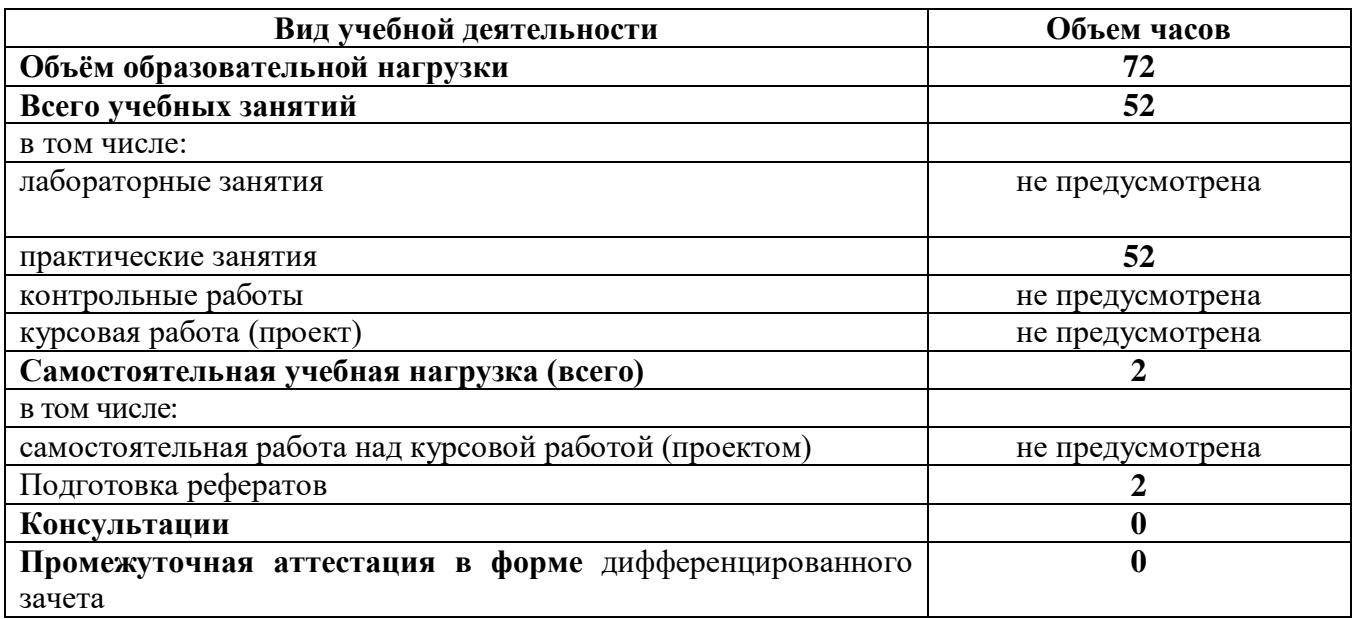

# **2.2. Тематический план и содержание учебной дисциплины ЕН.03 Информационные технологии в профессиональной деятельности**

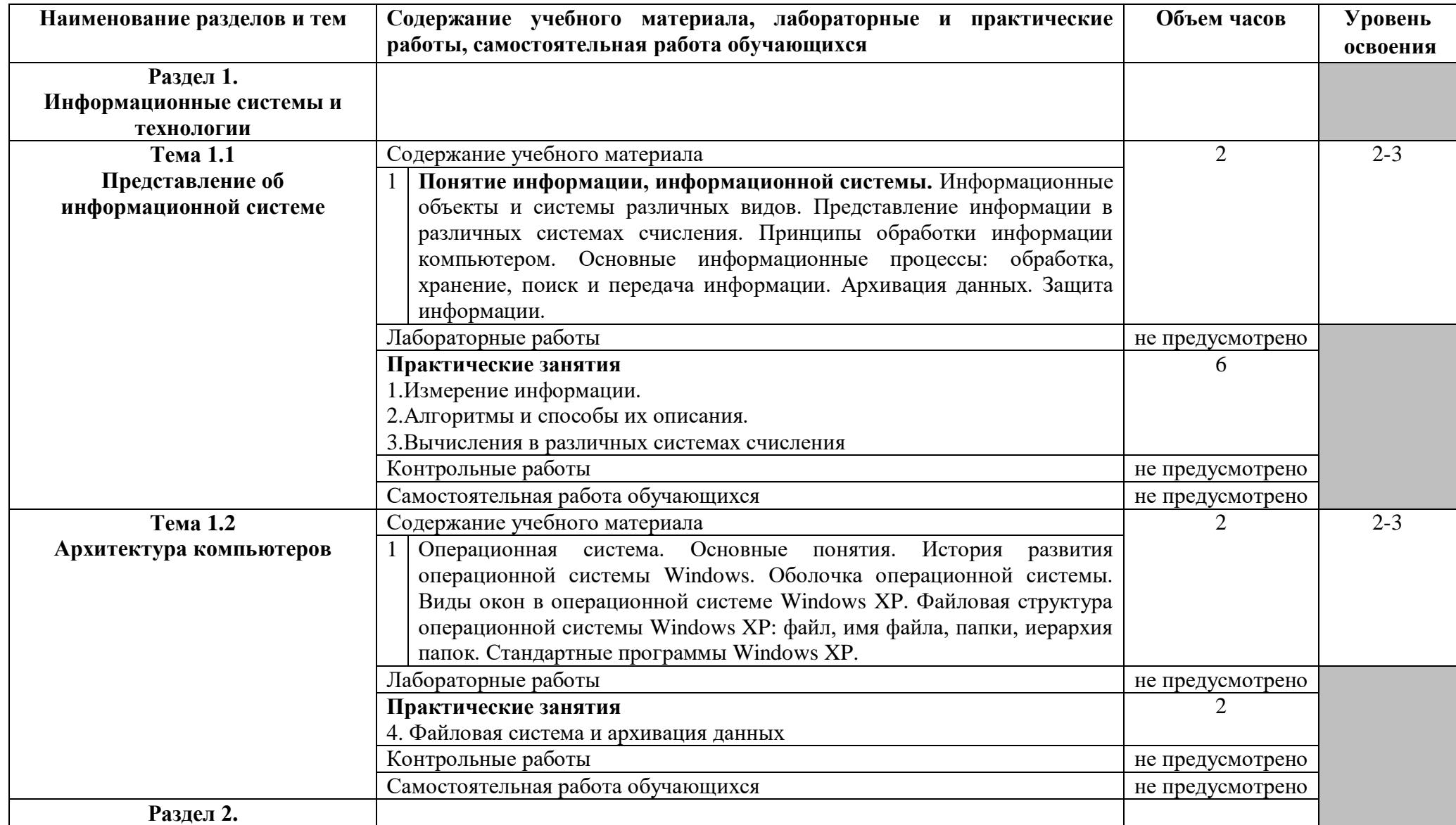

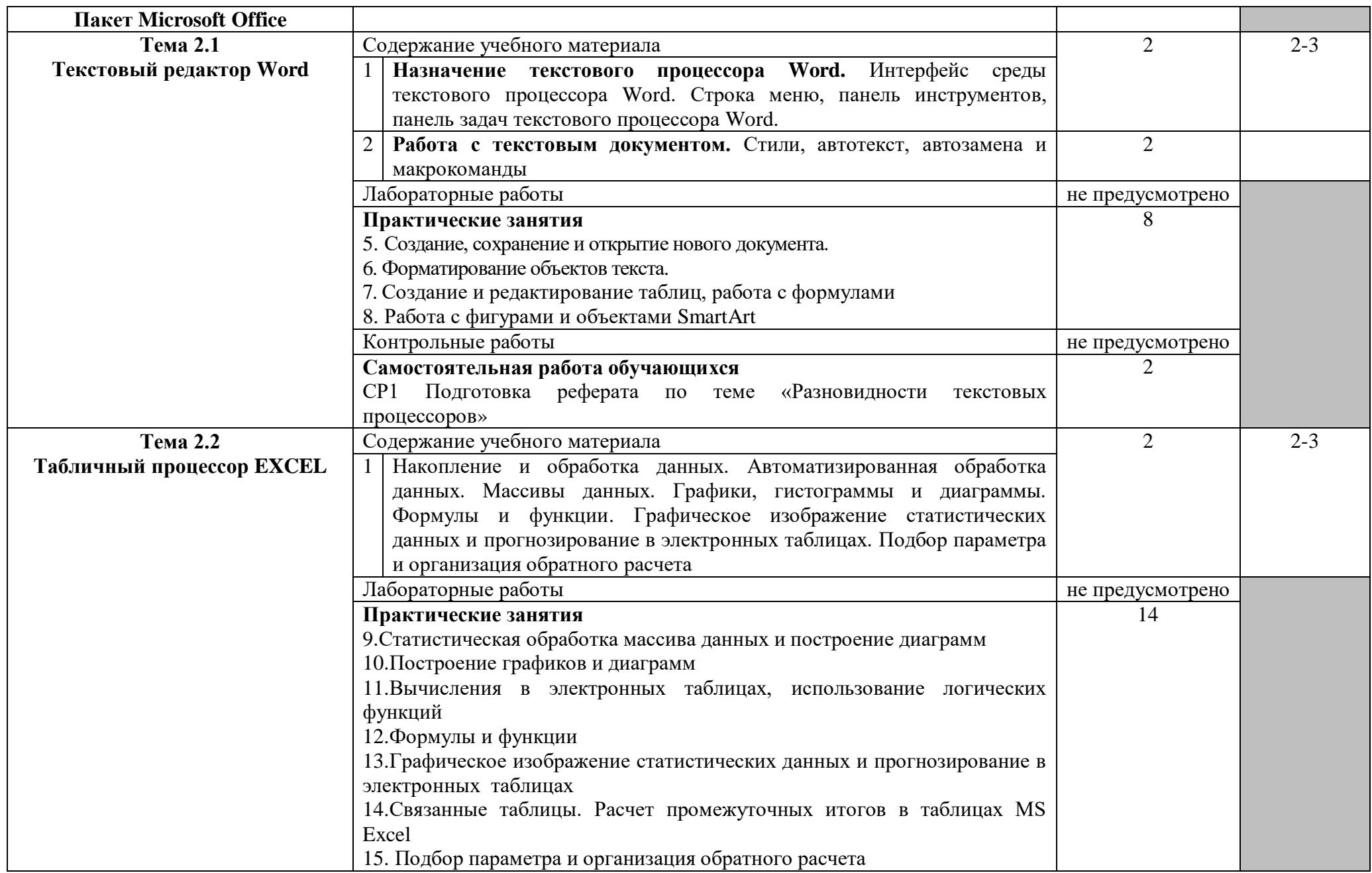

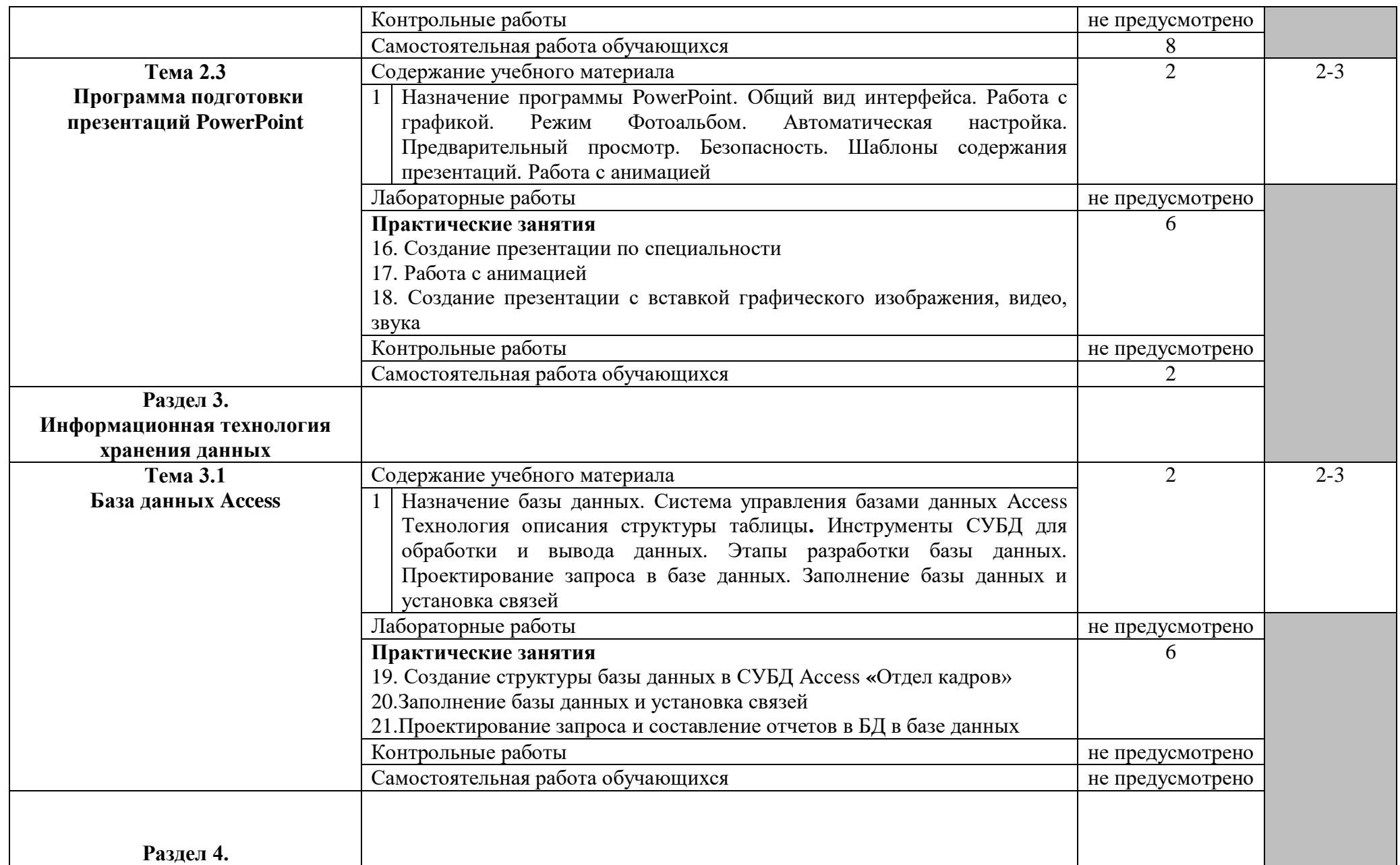

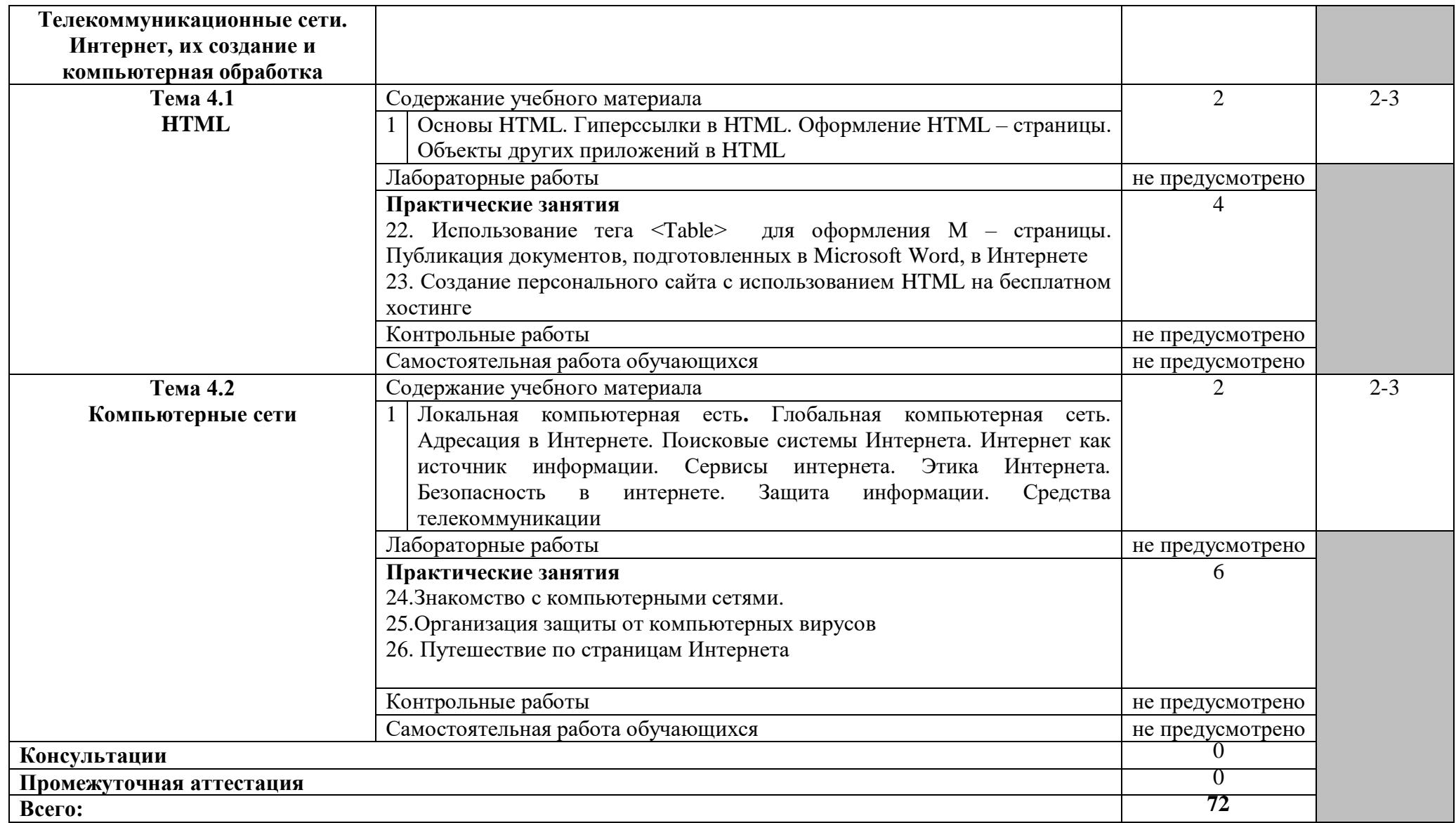

# **3 УСЛОВИЯ РЕАЛИЗАЦИИ ПРОГРАММЫ ДИСЦИПЛИНЫ**

#### **3.1Требования к минимальному материально-техническому обеспечению**

Реализация программы дисциплины требует наличия учебного кабинета – *«***Информационных технологий в профессиональной деятельности»**

Оборудование учебного кабинета:

- персональные рабочие места обучающихся
- рабочее место преподавателя;
- учебные презентации
- комплект учебной документации
- дидактический матерал;
- наглядные пособия
- доска.
- журнал вводного и периодического инструктажей учащихся по технике безопасности.

Технические средства обучения:

- персональные компьютеры;
- мультимедиа проектор;
- интерактивная доска
- программное обеспечение по информатике.

#### **3.2 Информационное обеспечение обучения (**перечень рекомендуемых учебных изданий, Интернет-ресурсов, дополнительной литературы)

#### **Основные источники**

#### Для преподавателей

- 1. Советов Б.Я. Цехановский В.В. «Информационные технологии. Профессиональное образование». Учебное пособие. ЮРАЙТ, 2016, 262 стр.
- 2. Михеева Е.В. «Информационные технологии в профессиональной деятельности». Технические специальности. ОИЦ «Академия». 2016
- 3. Под ред. Цветковой М.С. «Информатика». Практикум для профессий и специальностей технического и социально- экономического профилей. ОИЦ «Академия», 2017.
- 4. Михеева Е.В., Титова О. И. «Информатика и информационно- коммуникационные технологии в профессиональной деятельности педагогов». ОИЦ «Академия», 2017.
- 5. Омельченко В.П., Демидова А.А. «Информатика». Практикум. ООО Издательская группа «ГЭОТАР- Медиа». 2016 .
- **6.** Лавровская О.Б. «Технические средства информатизации: Практикум». ОИЦ «Академия», 2016.

#### **Дополнительные источники**

#### Для преподавателей

- 1. Кузин А. В., Чумакова Е. В. «Основы работы в Microsoft Office 2013». Учебное пособие; Инфра-М, Форум - М., 2015. - 160 c.
- 2. Кильдишов В. Д. «Использование приложения MS Excel для моделирования различных задач». Практическое пособие; Солон-Пресс - М., 2015. - 160 c.
- 1. Информационные технологии в 2 т. Том 2 : учебник для СПО / В. В. Трофимов, О. П. Ильина, В. И. Кияев, Е. В. Трофимова ; отв. ред. В. В. Трофимов. перераб. и доп. — М. : Издательство Юрайт, 2016. — 390 с.
- 2. Колмыкова Е.А., Кумскова И.А. Информатика М.: Академия, 2012
- 3. Куприянов, Д. В. Информационное обеспечение профессиональной деятельности : учебник и практикум для СПО / Д. В. Куприянов. — М. : Издательство Юрайт, 2017. — 255 с.
- 4. Могилев А.В., Пак Н.И., Хеннер Е.К., Информатика: учебник для высшего профессионального образования, 2012

#### Для студентов

- 1. Кузин А. В., Чумакова Е. В. «Основы работы в Microsoft Office 2013». Учебное пособие; Инфра-М, Форум - М., 2015. - 160 c.
- 2. Кильдишов В. Д. «Использование приложения MS Excel для моделирования различных задач». Практическое пособие; Солон-Пресс - М., 2015. - 160 c.

#### **Интернет-ресурсы**

- 1. [fcior.edu.ru](http://fcior.edu.ru/) Федеральный центр информационно-образовательных ресурсов
- 2. [http://katalog.iot.ru](http://katalog.iot.ru/)
- 3. Электронные учебники по HTML, Word, Excel, VBA [http://www.on-line](http://www.on-line-teaching.com/)[teaching.com/](http://www.on-line-teaching.com/)
- 4. Учителям информатики и математики и их любознательным ученикам: сайт А.П. Шестакова - <http://comp-science.narod.ru/>
- 5. СПРавочная ИНТерактивная система по ИНФОРМатике "Спринт-Информ" <http://www.sprint-inform.ru/>
- 6. Орловский региональный компьютерный центр "Помощь образованию": электронные учебники и методические материалы по информатике и ИТ <http://psbatishev.narod.ru/>
- 7. Методические материалы и программное обеспечение для школьников и учителей: сайт К.Ю. Полякова - <http://kpolyakov.newmail.ru/>
- 8. Методическая копилка для учителя информатики <http://dooi2004.narod.ru/kopilka.htm>
- 9. Журнал "Компьютерные инструменты в образовании" <http://www.ipo.spb.ru/journal/>
- 10.Журнал "Информатика и образование" <http://www.infojournal.ru/journal.htm>
- 11[.http://www.edu.ru/index.php?page\\_id=6](http://www.edu.ru/index.php?page_id=6) Федеральный портал Российское образование
- 12[.ege.edu](http://ege.edu.ru/PortalWeb/index.jsp) "Портал информационной поддержки Единого Государственного экзамена"
- 13[.fepo](http://www.fepo.ru/) "Федеральный Интернет-экзамен в сфере профессионального образования"
- 14[.allbest](http://allbest.ru/union/d/a/?61538) "Союз образовательных сайтов"
- 15[.fipi](http://www.fipi.ru/) ФИПИ федеральный институт педагогических измерений
- 16[.ed.gov](http://www.ed.gov.ru/) "Федеральное агентство по образованию РФ".
- 17[.obrnadzor.gov](http://www.obrnadzor.gov.ru/) "Федеральная служба по надзору в сфере образования и науки"
- 18[.mon.gov](http://www.mon.gov.ru/) Официальный сайт Министерства образования и науки Российской Федерации
- 19[.rost.ru/projects](http://www.rost.ru/projects/education/education_main.shtml) Национальный проект "Образование".
- 20[.edunews](http://www.edunews.ru/) "Все для поступающих"
- 21. [window.edu.ru](http://window.edu.ru/window) Единое окно доступа к образовательным ресурсам
- 22. [Портал "ВСЕОБУЧ"](http://www.edu-all.ru/)
- 23. [newseducation.ru](http://www.newseducation.ru/) "Большая перемена"
- 24. [vipschool.ru](http://www.vipschool.ru/priem.php) СУНЦ МГУ Специализированный учебно-научный центр школа имени А.Н. Колмогорова.
- 25. [rgsu.net](http://rgsu.net/) Российский Государственный Социальный Университет.

# **4 КОНТРОЛЬ И ОЦЕНКА РЕЗУЛЬТАТОВ ОСВОЕНИЯ ДИСЦИПЛИНЫ**

Контроль и оценка результатов освоения дисциплины осуществляется преподавателем в процессе проведения практических занятий, контрольных работ, тестирования, а также выполнения обучающимися индивидуальных заданий, исследований.

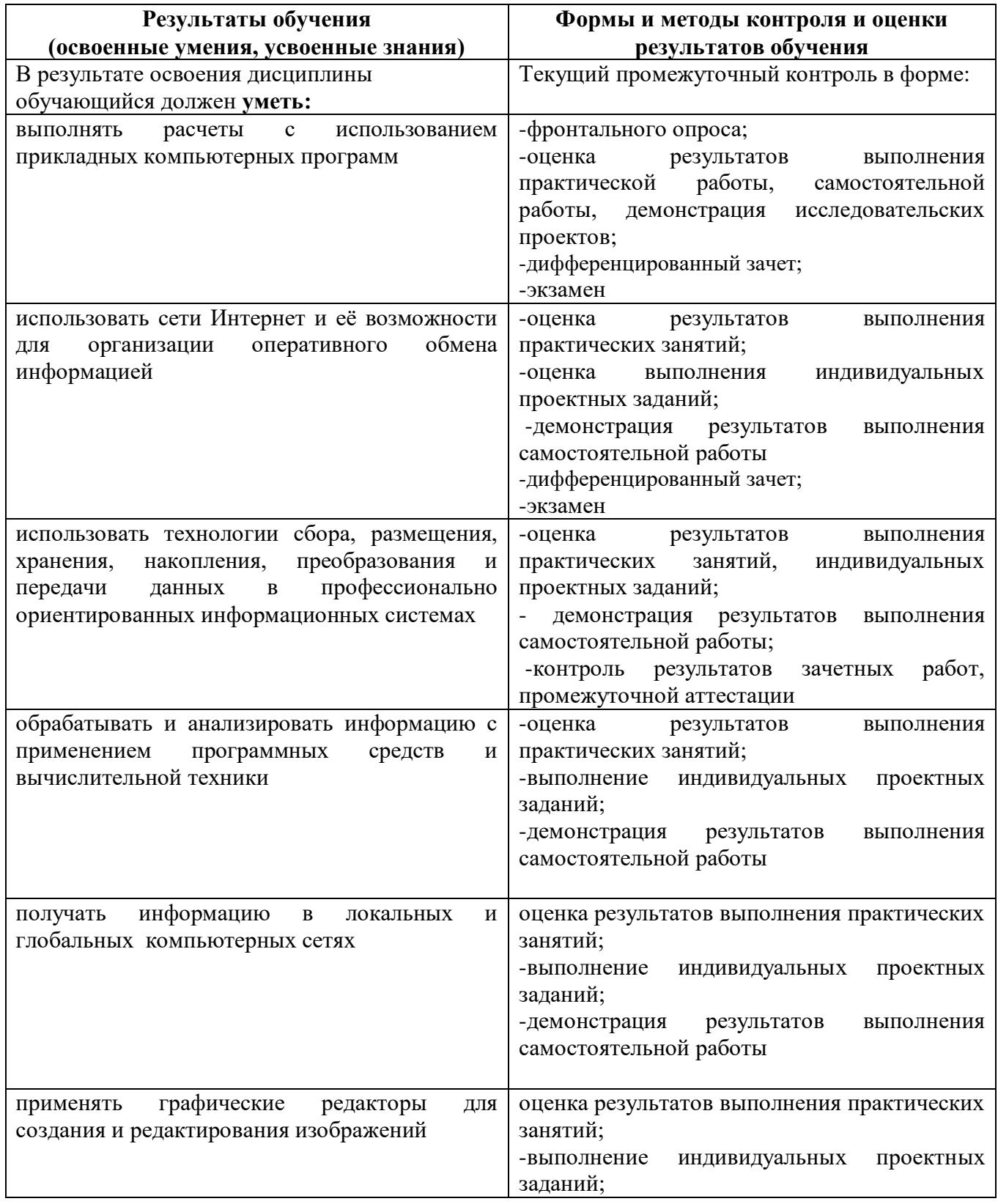

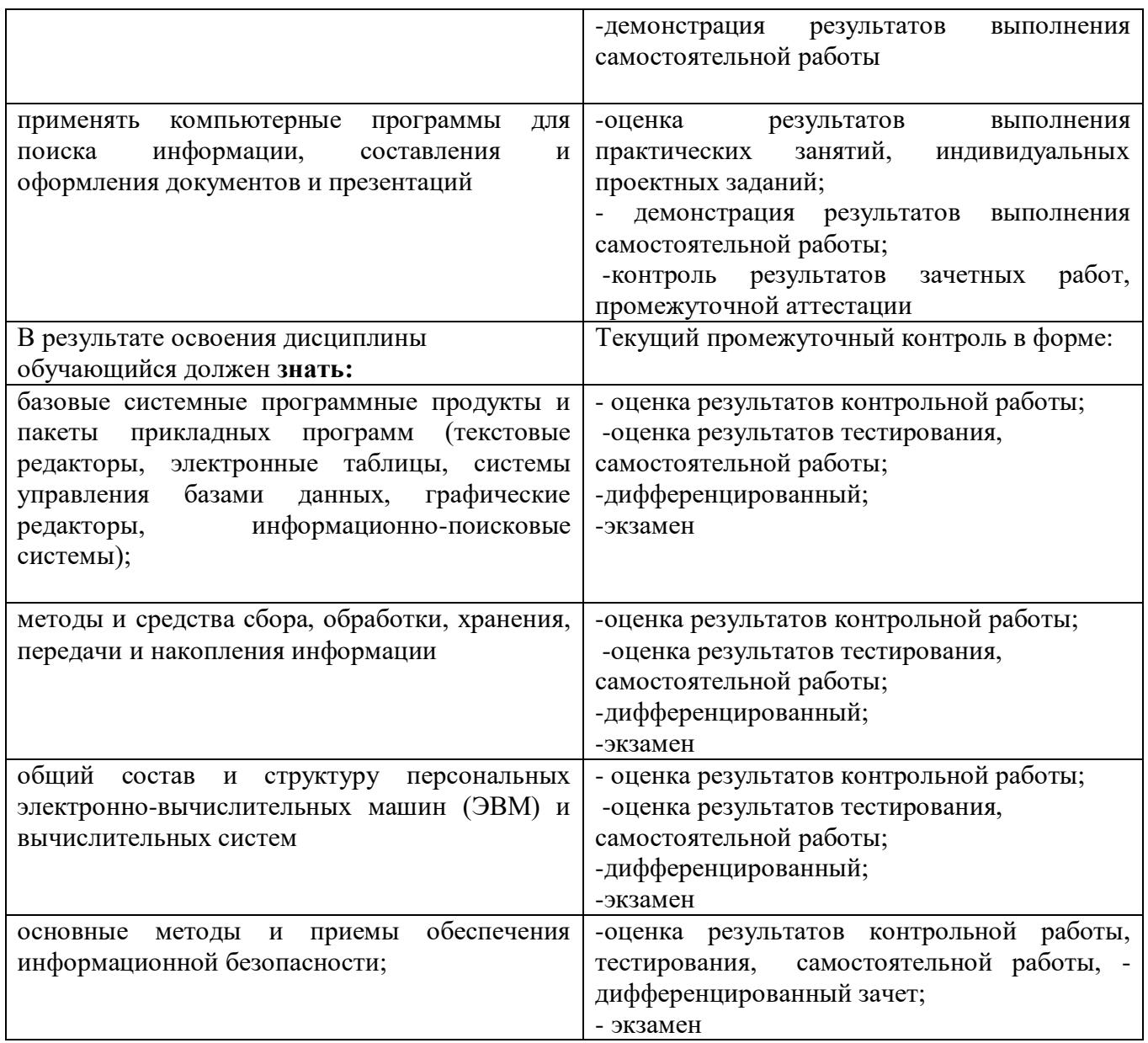

Образовательное учреждение, реализующее подготовку по учебной дисциплине, обеспечивает организацию и проведение промежуточной аттестации и текущего контроля индивидуальных образовательных достижений демонстрируемых обучающимися знаний, умений, навыков.

Обучение по учебной дисциплине завершается промежуточной аттестацией в форме комплексного дифференцированного зачета в 4 семестре.

Формы и методы промежуточной аттестации и текущего контроля по учебной дисциплине самостоятельно разрабатывается образовательным учреждением, и доводятся до сведения обучающихся не позднее двух месяцев от начала обучения.

# **Приложение 1 5 КОНКРЕТИЗАЦИЯ РЕЗУЛЬТАТОВ ОСВОЕНИЯ СПЕЦИАЛЬНОСТИ**

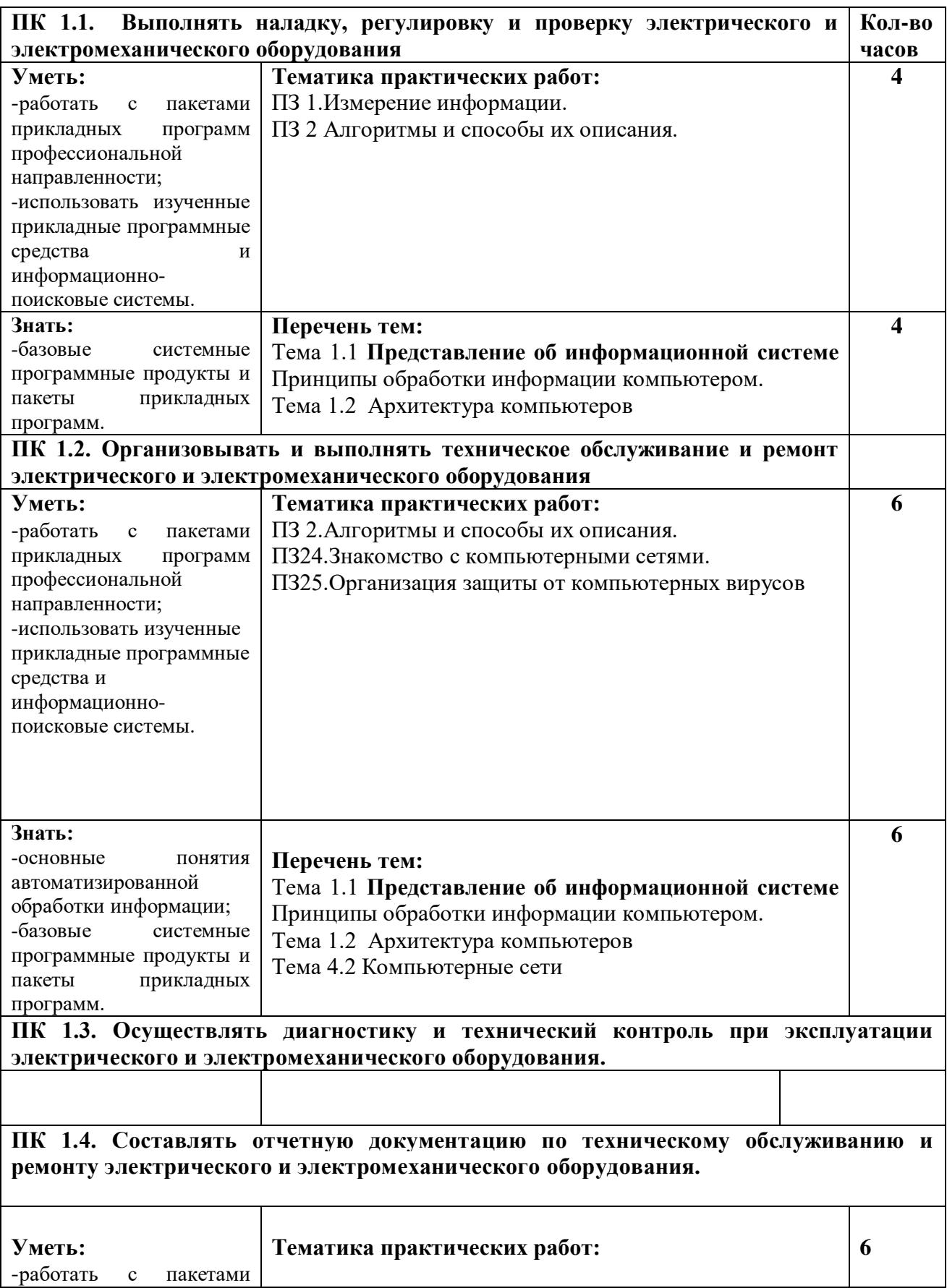

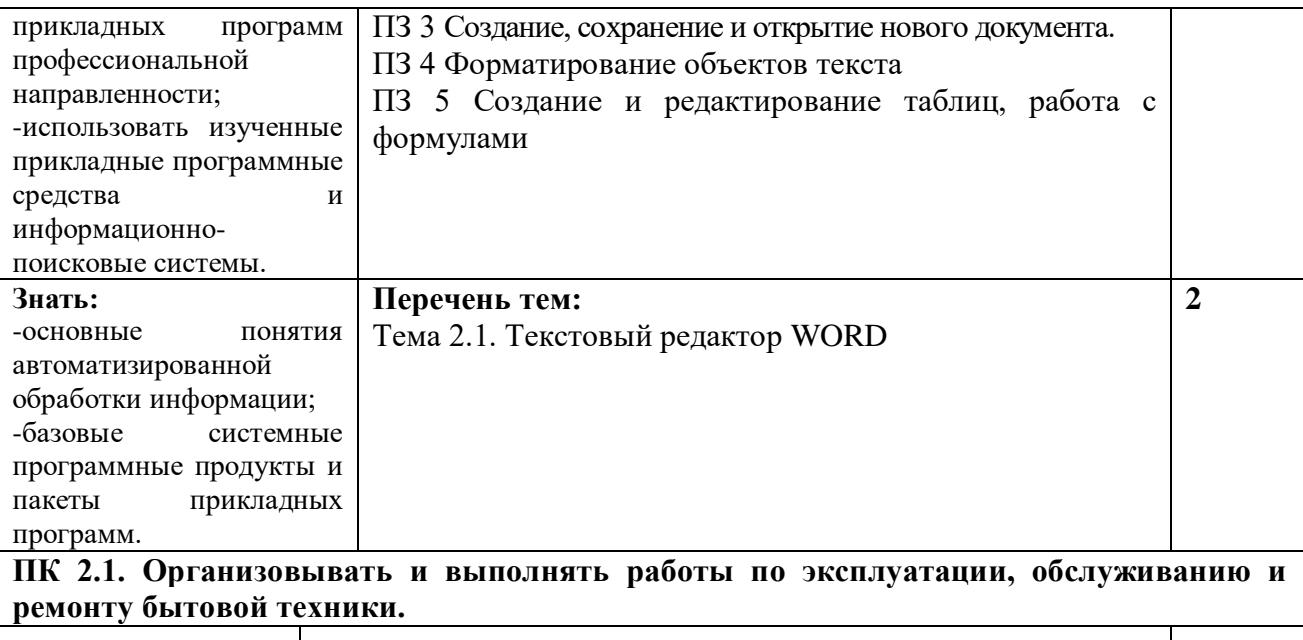

#### **ПК 2.2. Осуществлять диагностику и контроль технического состояния бытовой техники.**

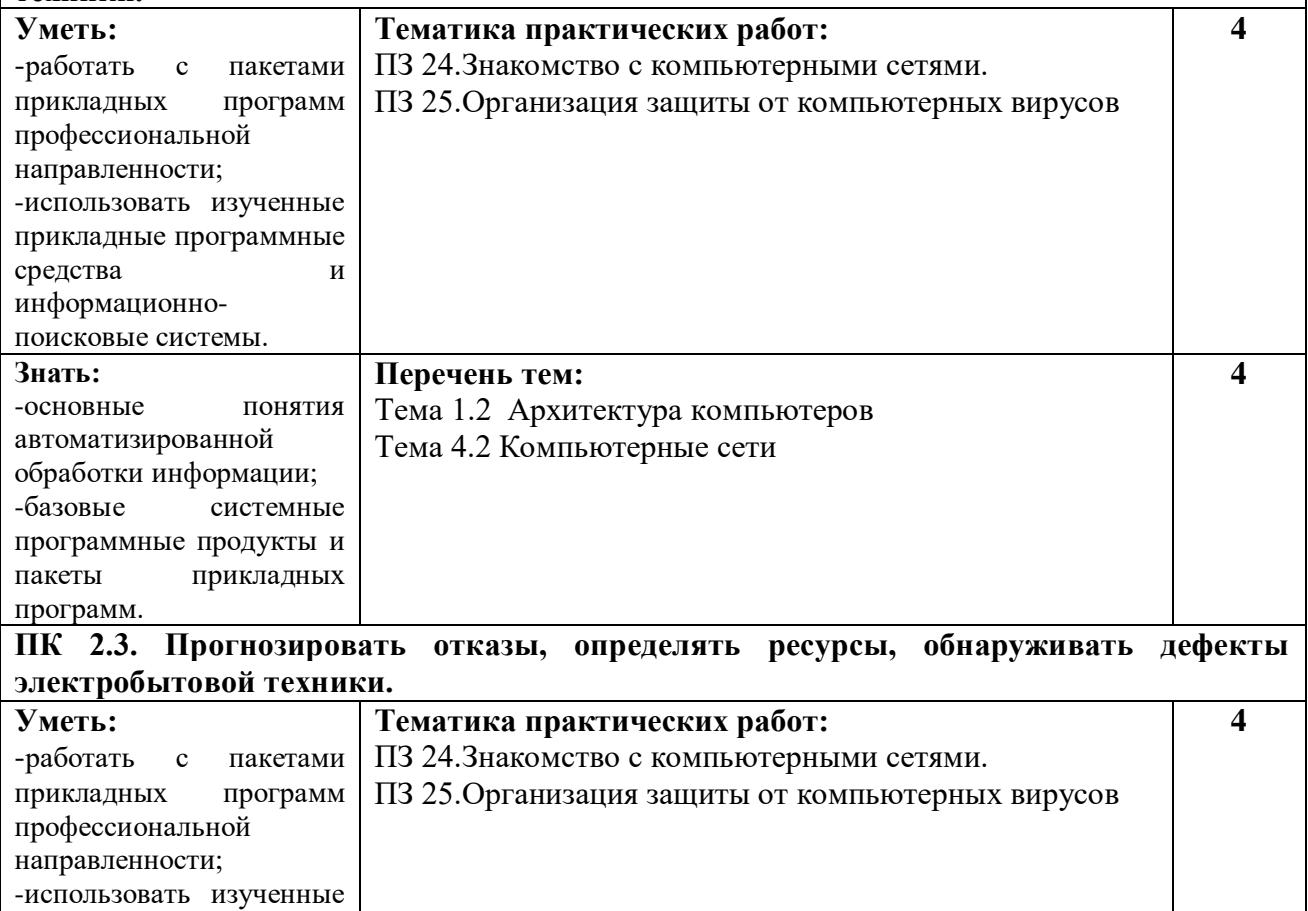

прикладные программные средства и

информационнопоисковые системы.

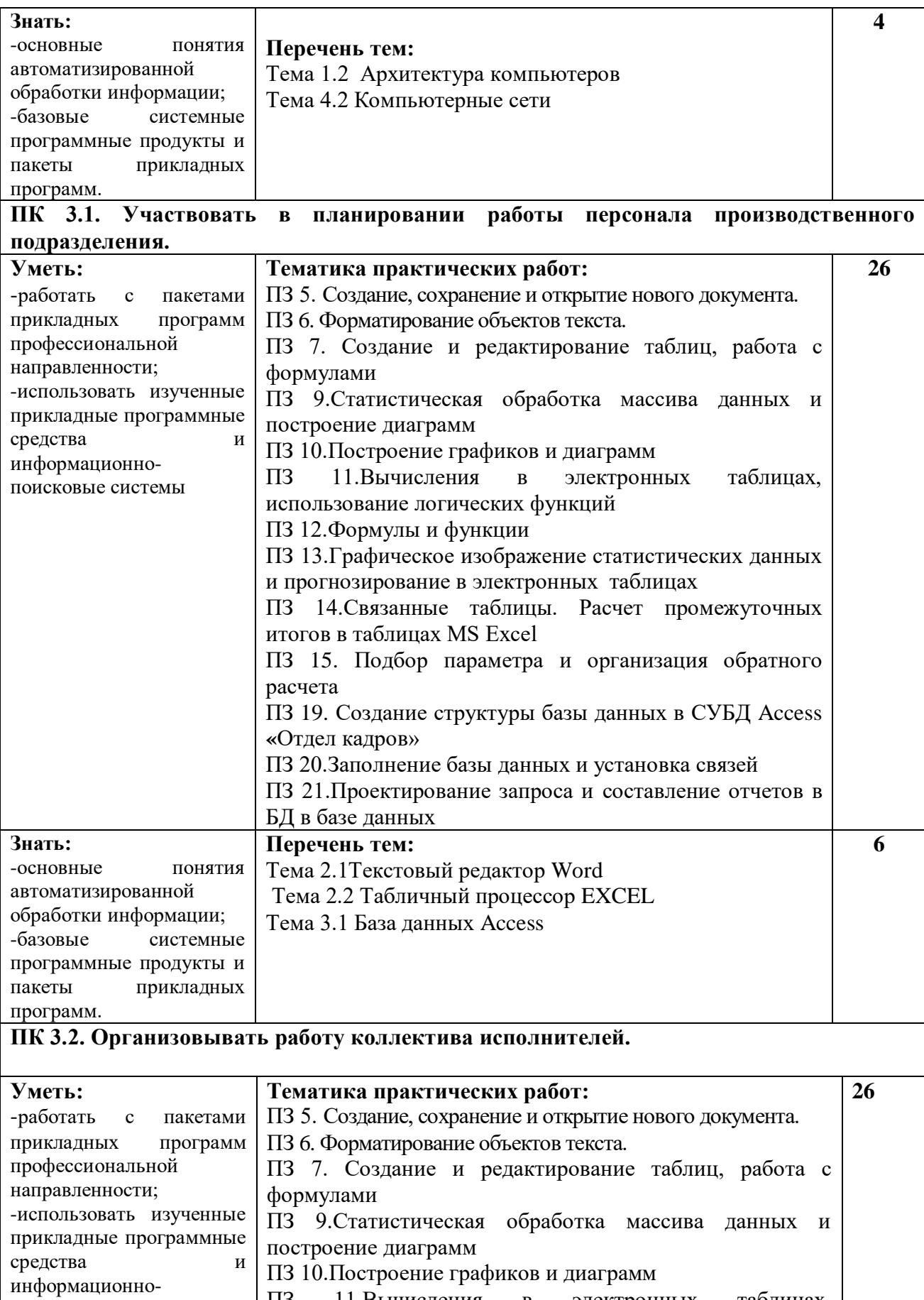

поисковые системы

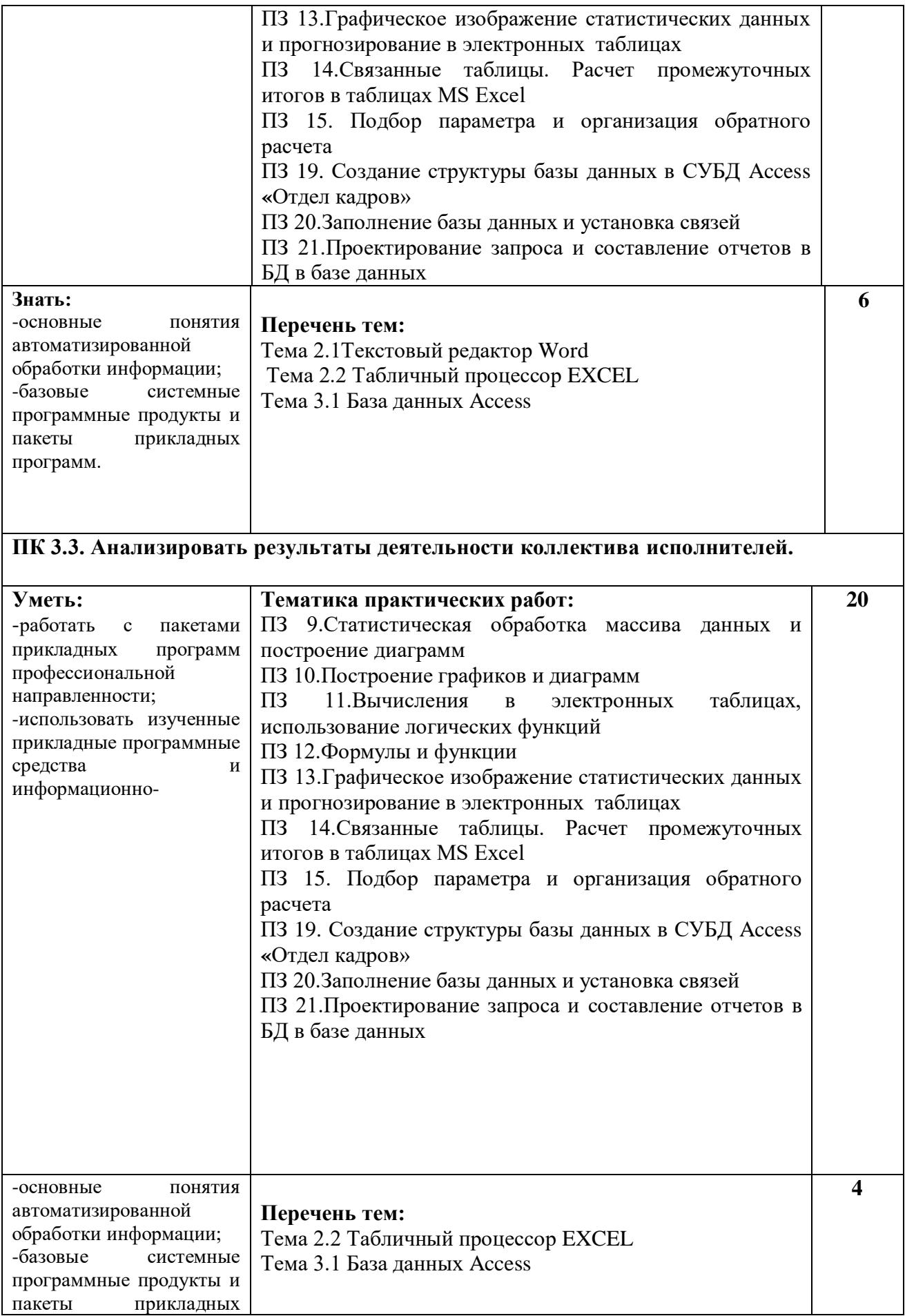

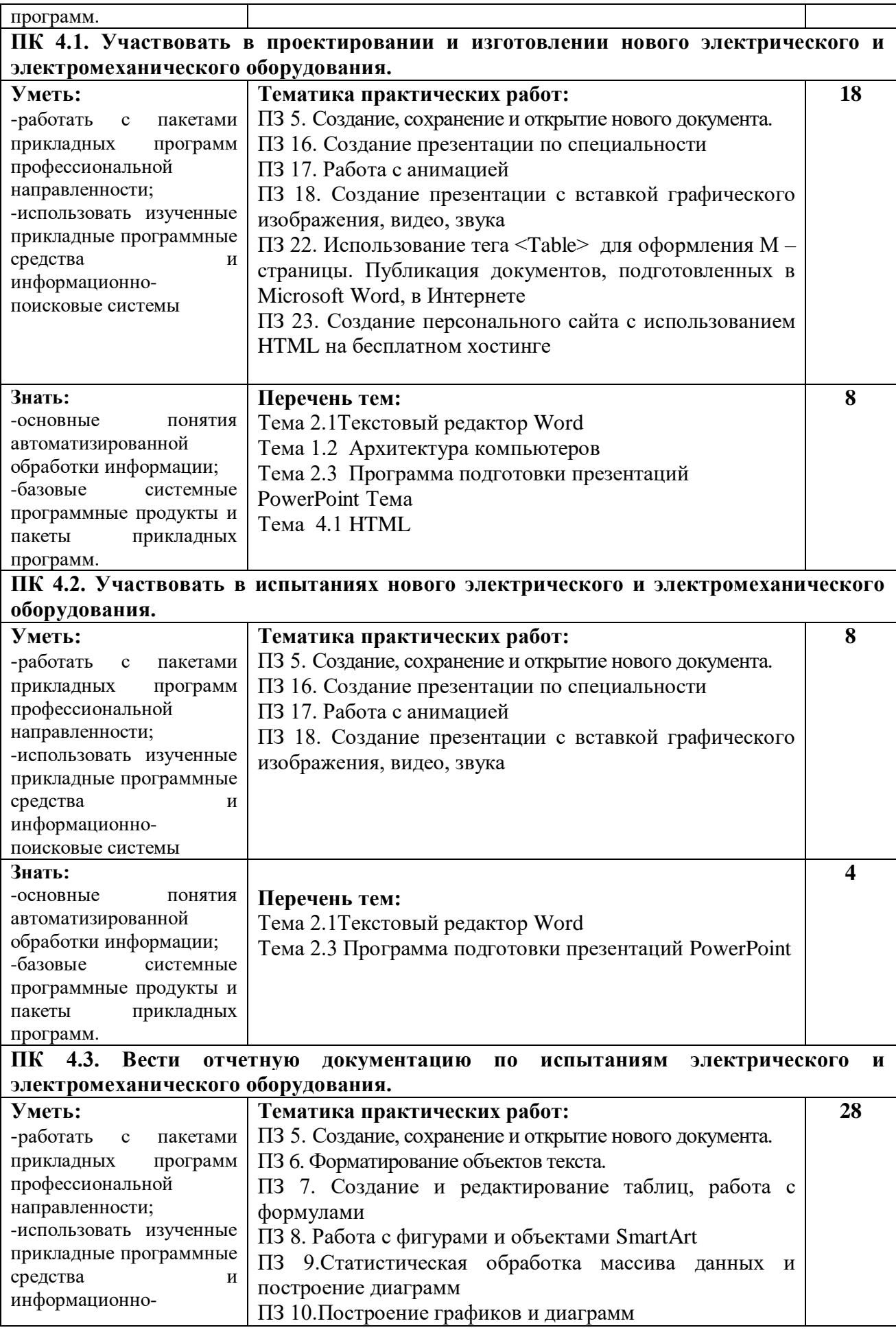

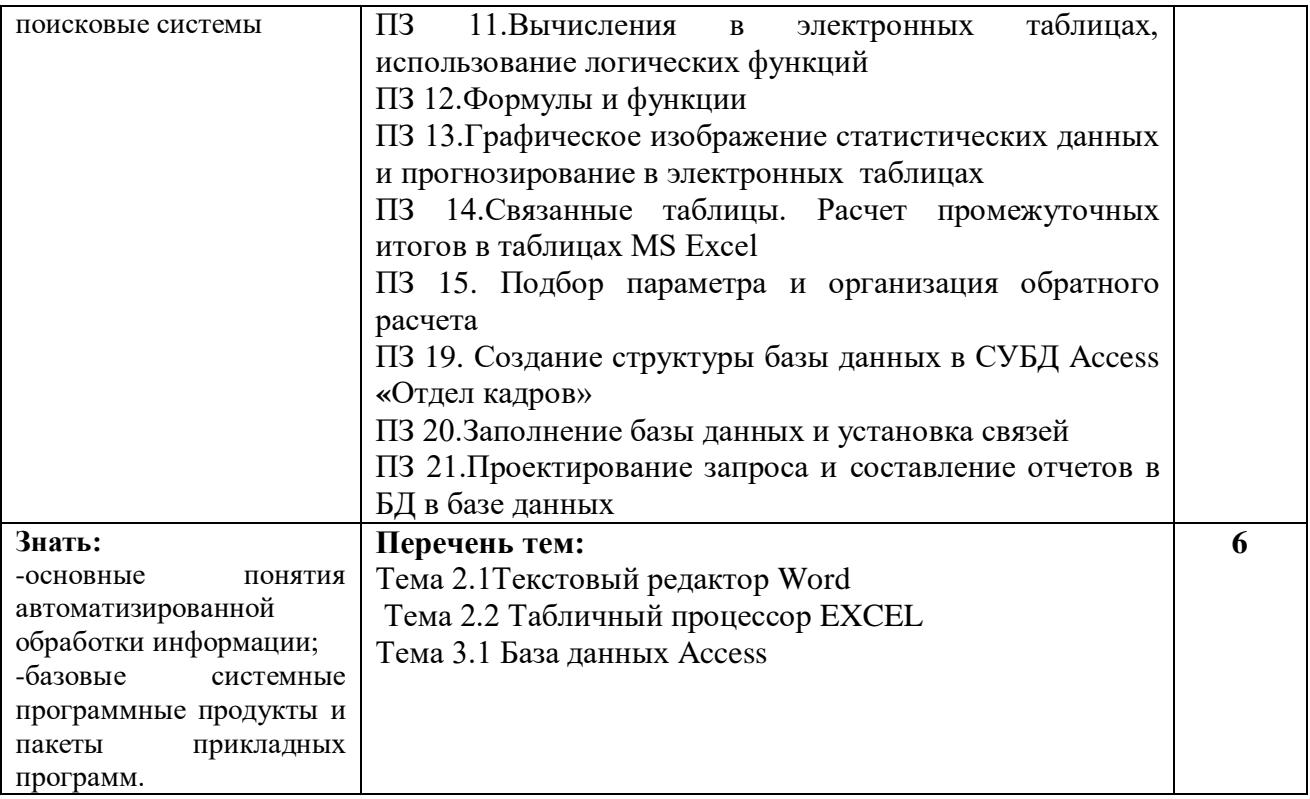

# **Приложение 2 6. ТЕХНОЛОГИИ ФОРМИРОВАНИЯ ОК**

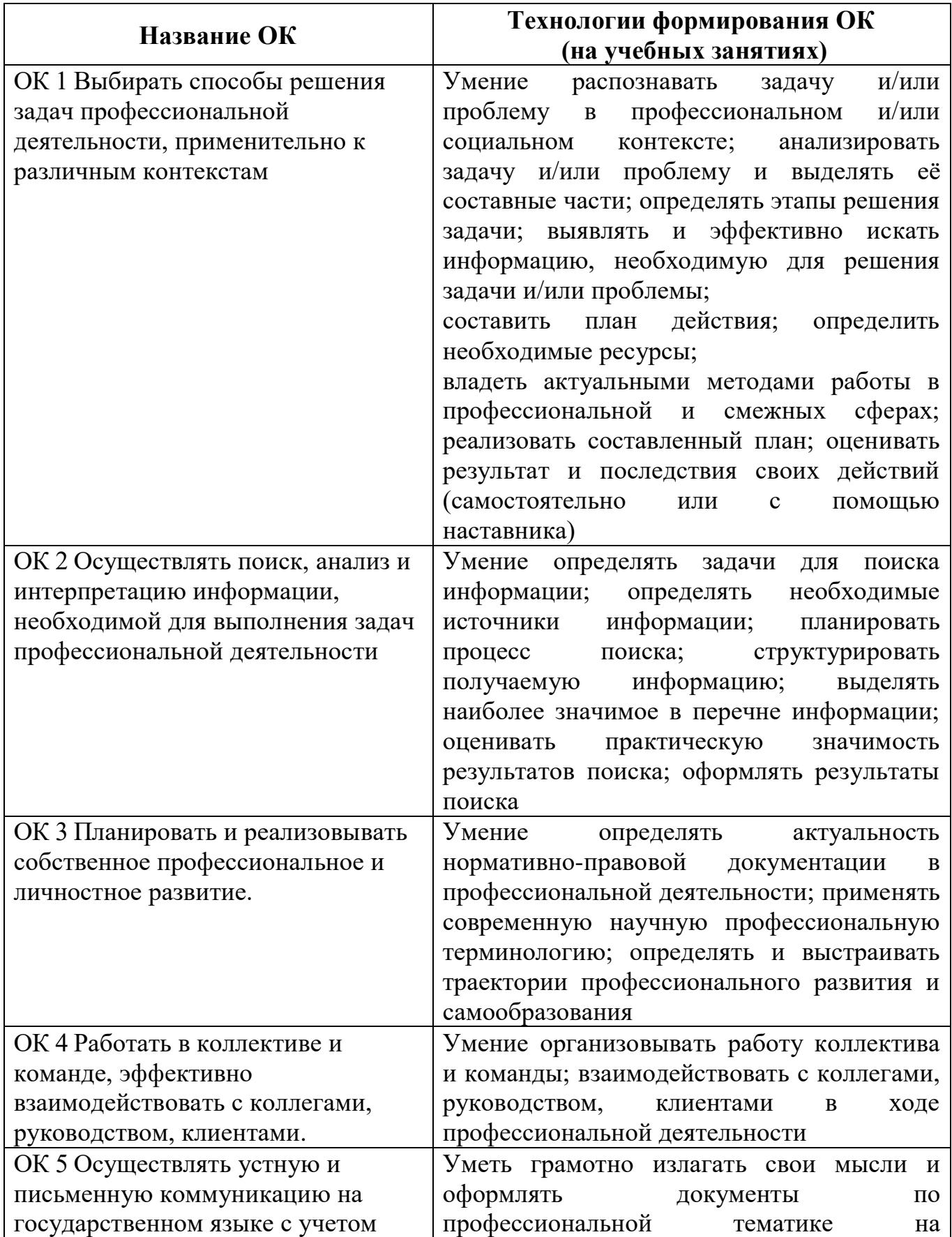

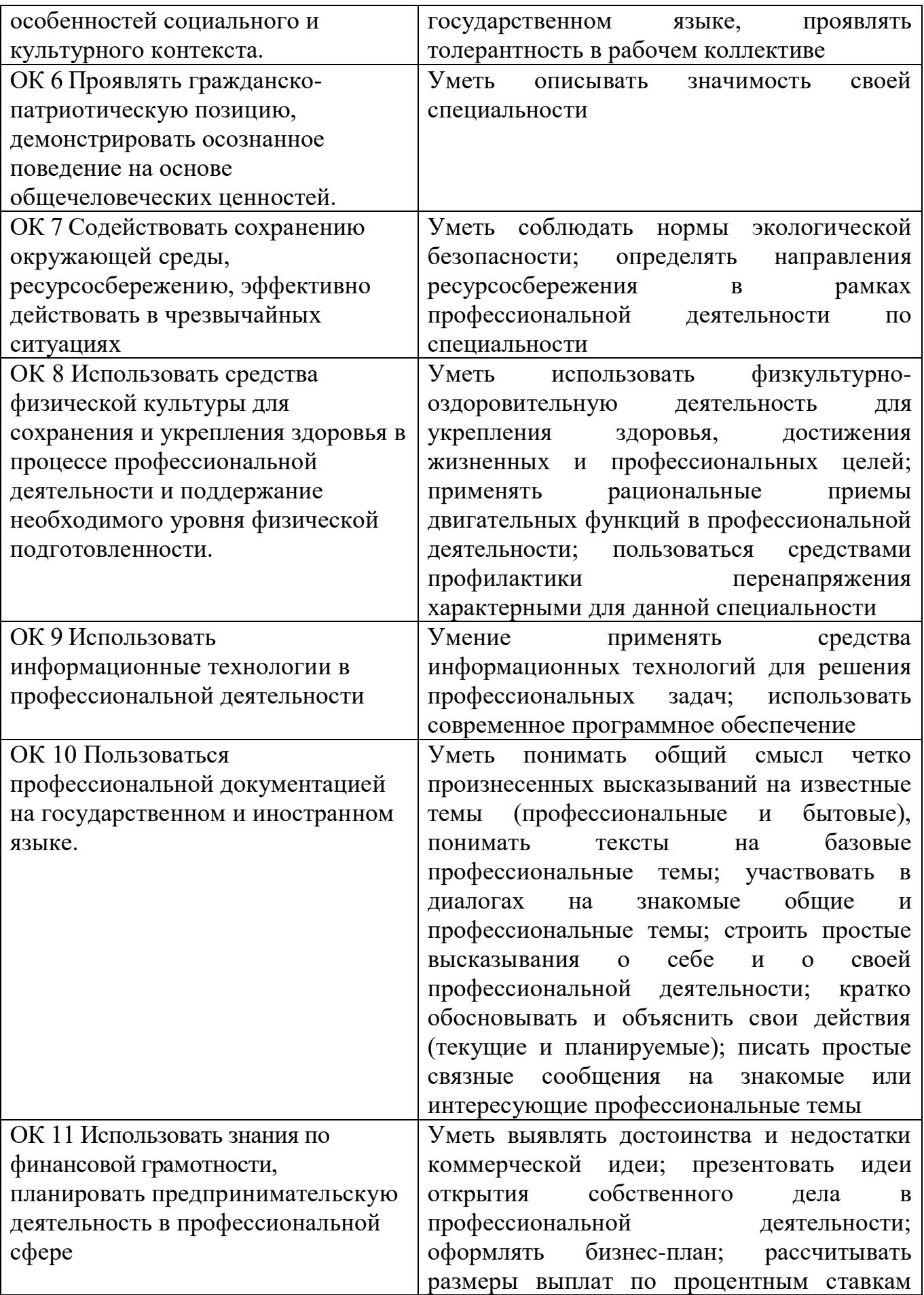

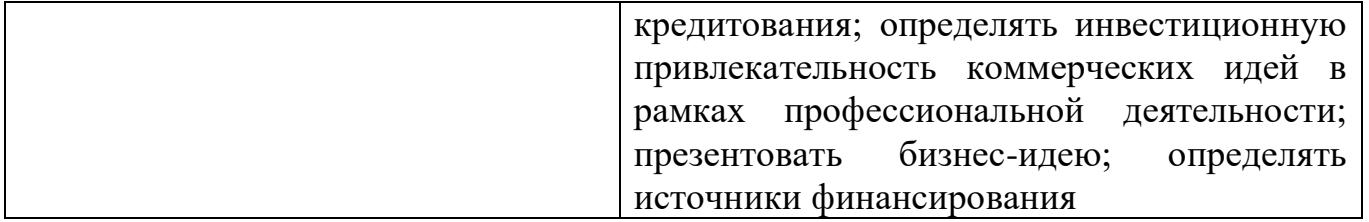

# **Приложение 3 7 ПЛАНИРОВАНИЕ УЧЕБНЫХ ЗАНЯТИЙС ИСПОЛЬЗОВАНИЕМ АКТИВНЫХ И ИНТЕРАКТИВНЫХ ФОРМ И МЕТОДОВ ОБУЧЕНИЯ СТУДЕНТОВ**

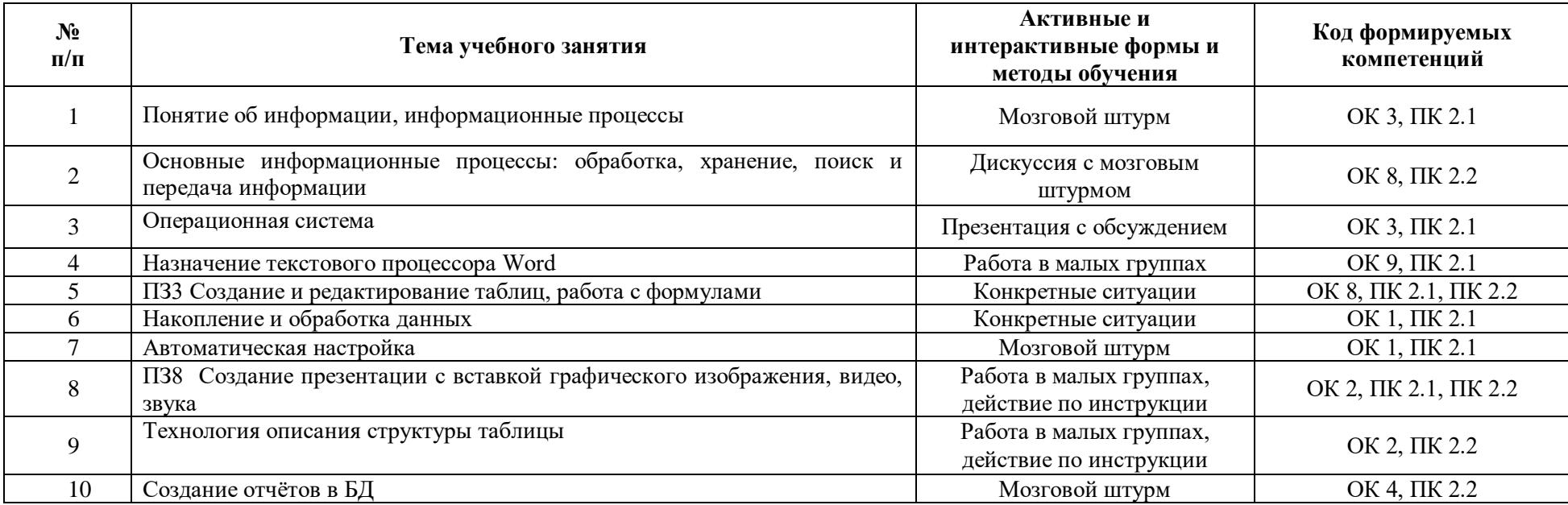

# **5. ЛИСТ ИЗМЕНЕНИЙ И ДОПОЛНЕНИЙ, ВНЕСЕННЫХ В РАБОЧУЮ ПРОГРАММУ**

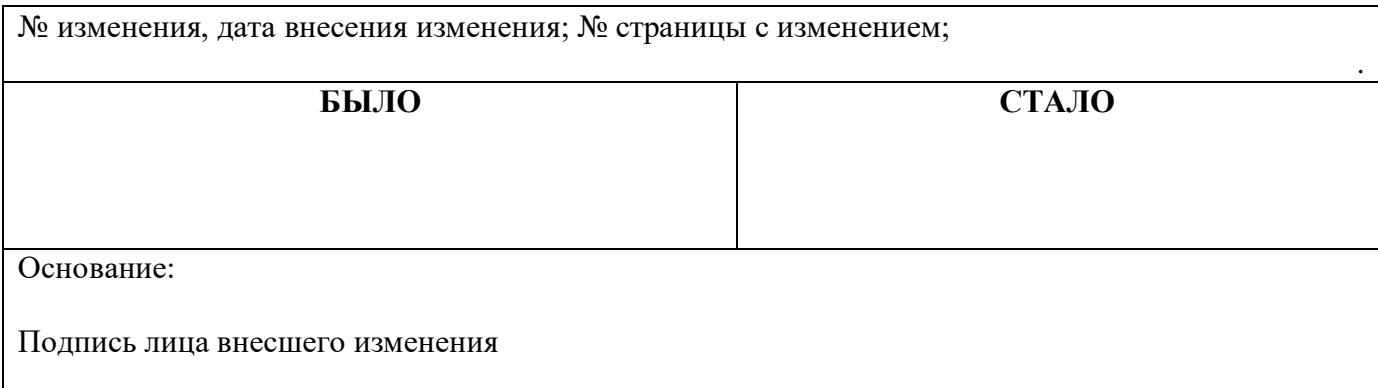

#### **Мухамедьярова Виктория Махсудовна**

#### **Преподаватель информатики**

**Государственное автономное профессиональное образовательное учреждение Самарской области «ТОЛЬЯТТИНСКИЙ ЭЛЕКТРОТЕХНИЧЕСКИЙ ТЕХНИКУМ»**

# **РАБОЧАЯ ПРОГРАММА МАТЕМАТИЧЕСКОЙ ДИСЦИПЛИНЫ ЕН.03 ИНФОРМАЦИОННЫЕ ТЕХНОЛОГИИ В ПРОФЕССИОНАЛЬНОЙ ДЕЯТЕЛЬНОСТИ**

МАТЕМАТИЧЕСКИЙ И ОБЩИЙ ЕСТЕСТВЕННОНАУЧНЫЙ ЦИКЛ *программы подготовки специалистов среднего звена по специальности 13.02.11 Техническая эксплуатация и обслуживание электрического и электромеханического оборудования (по отраслям)*